## **NAVIGUER SUR UN SITE**

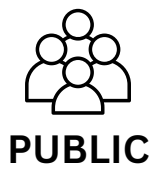

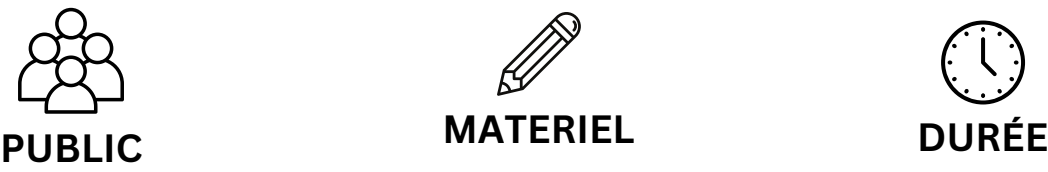

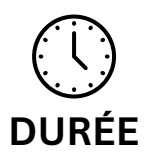

un ordinateur/ une tablette par binôme 50 min P3 - P4 accès internet fiches élèves

## **Objectifs :**

- Découvrir et comprendre les différents éléments d'un site.
- Repérer et prélever des informations utiles.

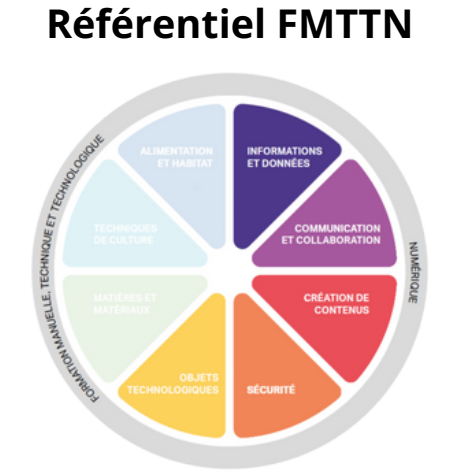

**Informations et données** *Savoir-faire :* Identifier l'intention de chaque élément d'une page Web.

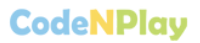

## **Déroulement de l'activité**

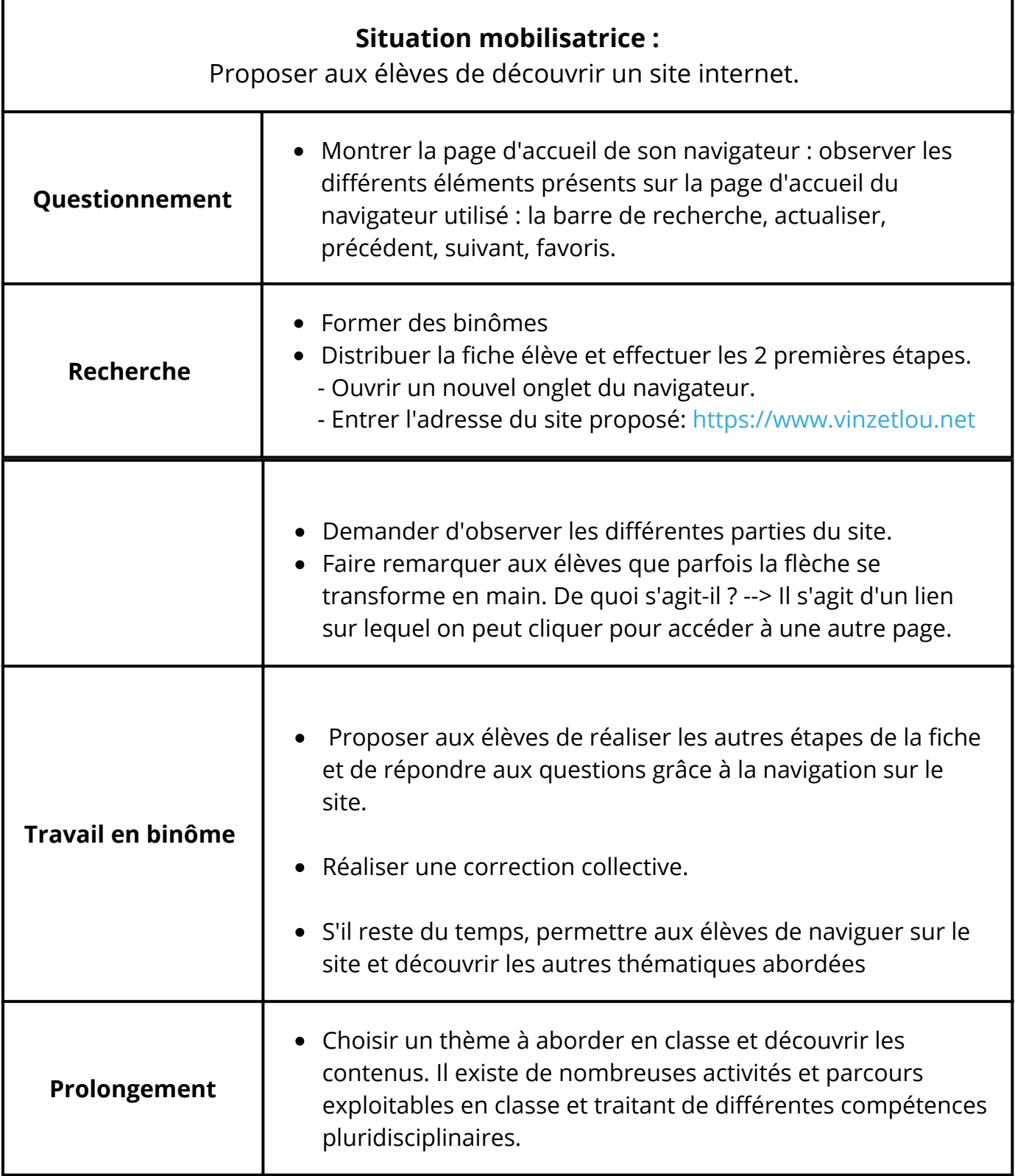